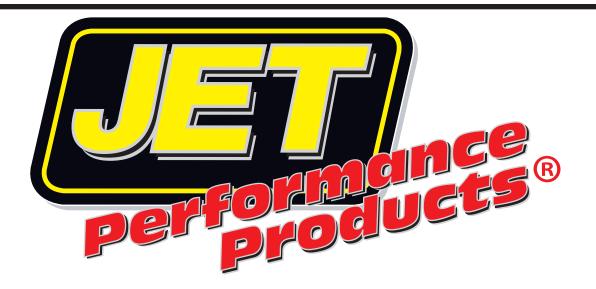

## POWER CONTROL MODULE Installation Instructions

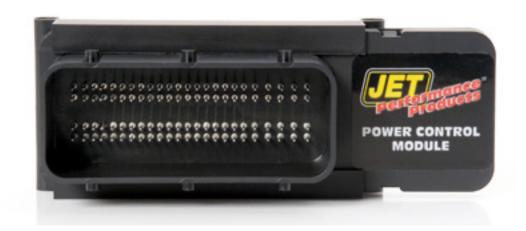

2013 - 2015 RAM Truck

## 2013-2015 RAM TRUCK

Warning: Always disconnect negative battery terminal before attemping to install any electrical component

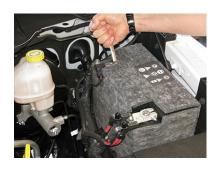

- 1. Locate and remove the vehicles computer (PCM). The PCM is mounted to the firewall on the passenger side of the vehicle.
- 2. Remove the Air Intake Housing.
- 3. Push **DOWN** on the black lock and pull **UP** on **RED** locking tabs, to release the harness from the PCM.
- 4. Remove the 3 bolts securing the PCM to the firewall bracket.
- 5. Place the PCM on a workbench or table.
- 6. Install the JET module into the TAN connector by pulling out the locking handle to line it up with the guides on the PCM and then push down firmly to make sure it is seated all the way into the PCM.
- 7. Push the locking handle in to lock the module down.
- 8. Re-attach the computer to the firewall and and reconnect both wiring harnesses. Press **down** on the **RED** locking handle to lock each harness.
- 9. Re-Install the Air Box housing and negative battery terminal.
- 10. Start the vehicle and verify that the "Check Engine Light" is **NOT** on.

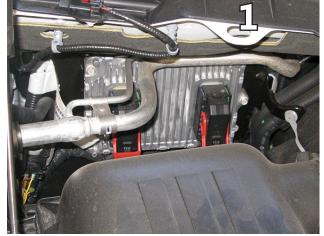

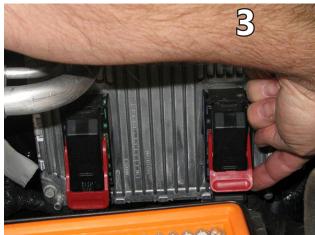

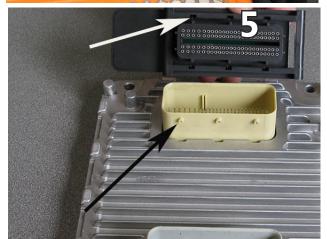

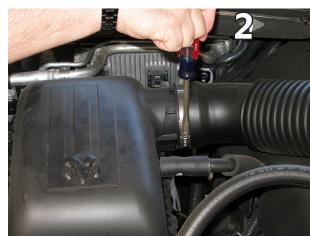

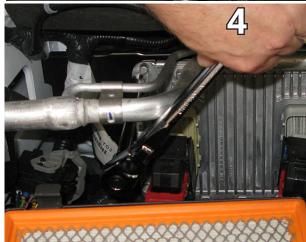

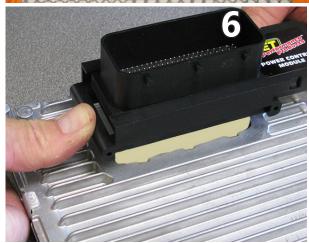

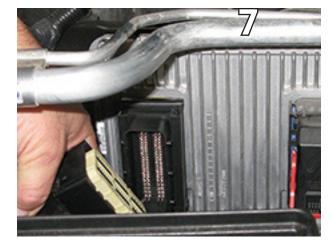